The book was found

# **Starting Out With Python**

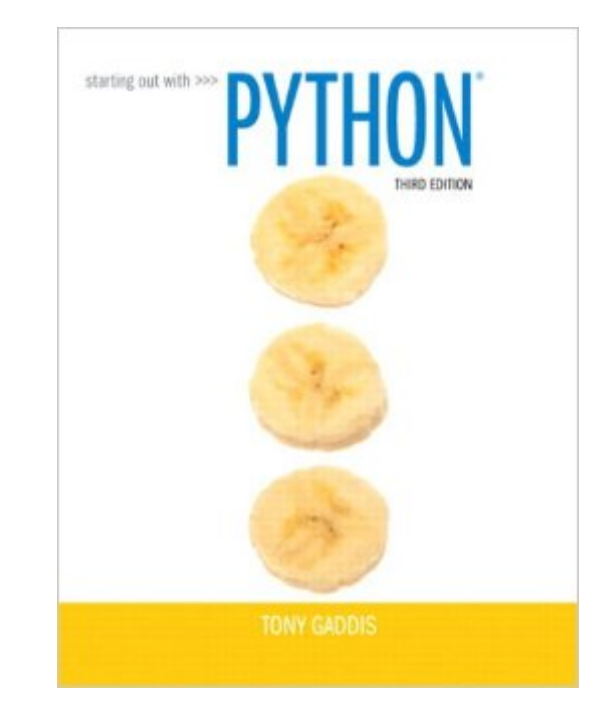

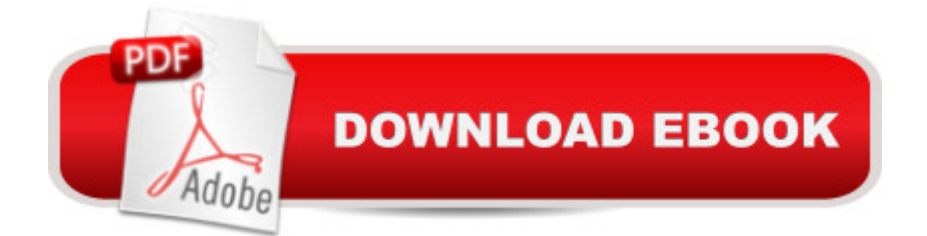

## **Synopsis**

This is the eBook of the printed book and may not include any media, website access codes, or print supplements that may come packaged with the bound book. This text is intended for a one-semester introductory programming course for students with limited programming experience. It is also appropriate for readers interested in introductory programming.  $A_{\zeta}$  In Starting Out with Python®, Third Edition Tony Gaddisâ ™ evenly-paced, accessible coverage introduces students to the basics of programming and prepares them to transition into more complicated languages. Python, an easy-to-learn and increasingly popular object-oriented language, allows readers to become comfortable with the fundamentals of programming without the troublesome syntax that can be challenging for novices. With the knowledge acquired using Python, students gain confidence in their skills and learn to recognize the logic behind developing high-quality programs. Starting Out with Python discusses control structures, functions, arrays, and pointers before objects and classes. As with all Gaddis texts, clear and easy-to-read code listings, concise and practical real-world examples, detail-oriented explanations, and an abundance of exercises appear in every chapter.  $A_{\lambda}$ MyProgrammingLab for Starting Out with Python is a total learning package. MyProgrammingLab is an online homework, tutorial, and assessment program that truly engages students in learning. It helps students better prepare for class, quizzes, and examsâ "resulting in better performance in the courseâ "and provides educators a dynamic set of tools for gauging individual and class progress.  $\hat{A}_{\zeta}$ . Teaching and Learning Experience This program presents a better teaching and learning experiencea<sup>"</sup> for you and your students. It will help: Personalize Learning with MyProgrammingLab: Through the power of practice and immediate personalized feedback, MyProgrammingLab helps students fully grasp the logic, semantics, and syntax of programming. Enhance Learning with the Gaddis Approach: Gaddisâ ™s accessible approach features clear and easy-to-read code listings, concise real-world examples, and exercises in every chapter. Support Instructors and Students: Student and instructor resources are available to expand on the topics presented in the text. Keep Your Course Current: This editionâ ™s programs have been tested with Python 3.3.2. Note: You are purchasing the standalone text. MyProgrammingLab does not come automatically packaged with the text. To purchase MyProgrammingLab, please visit: myprogramminglab.com or you can purchase a package of the physical text + MyProgrammingLab by searching the Pearson Higher Education web site. $A_{i}$ , MyProgrammingLab is not a self-paced technology and should only be purchased when required by an instructor.

### **Book Information**

File Size: 14378 KB Print Length: 640 pages Simultaneous Device Usage: Up to 2 simultaneous devices, per publisher limits Publisher: Pearson; 3 edition (April 23, 2014) Publication Date: April 23, 2014 Sold by:Â Digital Services LLC Language: English ASIN: B00JVTTBZ6 Text-to-Speech: Not enabled X-Ray: Not Enabled Word Wise: Not Enabled Lending: Not Enabled Enhanced Typesetting: Not Enabled Best Sellers Rank: #29,997 Paid in Kindle Store (See Top 100 Paid in Kindle Store) #11 in Kindle Store > Kindle eBooks > Computers & Technology > Programming > Python  $#31$  in  $\hat{A}$  Books > Computers & Technology > Programming > Languages & Tools > Python #55 in $\hat{A}$  Books > Computers & Technology > Programming > Web Programming

### **Customer Reviews**

This book is Very nice. As a student I know that some of my books will cost quite a bit; this one was an acceptable cost but it is written in easily understandable language. That makes the book have value. It seems silly but having simple language makes a world of difference when you are learning to program. The book has many additional supplements but you need to buy it new to use them obviously.The pages are a bit thin, so a highlighter is a poor choice but once again as a student I appreciate the penny pinching...

This is a good intro to Python book, and I would recommend it for anyone who wants an overview of Python. It's definitely suitable for people new(er) to programming, but still worth a casual read for experienced coders and I've found it to be a nice reference; however, if you are experienced, have an idea of what you want to do, and have more time on hand than extra cash, you can save some money by just reading through the abundance of documentation at python.org.

Just what I needed for my intro to programming class. Book is well organized and written, A great

return it instead of having it for future reference.

This is a great book for beginners. Has a lot of example code and long coding problems at the end of each problem. The book covers some code and APIs my professor skipped. It is a great reference when i run into trouble. I rented the book and it came in new condition with a disc. I would recommend renting.

I started the book two days ago and am finishing the third chapter. The book is well-written and there a lots of examples.My only complaint is about the paper used in the printed book: turn the pages more than one time and they wrinkle. The publisher is trying to save paper. How else can you explain a 600+ page book that is only an inch thick.I expect more from a book that I hope to keep for several years as a reference. I'm extremely disappointed as I expect to throw my copy away after I complete the book.One more thing ... don't expect to use highlighter - the pages are too thin !!If the pages were "normal" thickness, I'd give it 5 starts based upon me experience so far.

Said it came with MyProgrammingLab and didn't. DO NOT BUY

This is actually the first textbook I've ever wanted to keep after my rental period expires. I read this book alongside my intro to programming class and it has taught me so much!

A pretty decent book, was required for my Intro to Programming class at UW. I would say that this is a great supplemental book to practice and online resources.

#### Download to continue reading...

Python: PYTHON CRASH COURSE - Beginner's Course To Learn The Basics Of Python [Programming In 24 Hours!: \(](http://ebooksreps.com/en-us/read-book/5xrKV/starting-out-with-python.pdf?r=xTD4M7PjuOuQQEqLrkDkOY8TUG2tR3npJDwNxu4KD7hEMXWn3DrSTbS5E1ePquko)Python, Python Programming, Python for Dummies, Python for Beginners, python crash course) Python: Learn Python In A DAY! - The Ultimate Crash Course to Learning the Basics of Python In No Time (Python, Python Course, Python Development, Python Books, Python for Beginners) PYTHON: Python in 8 Hours, For Beginners, Learn Python Fast! A Smart Way to Learn Python, Plain & Simple, Learn Python Programming Language in Easy Steps, A Beginner's Guide, Start Coding Today! Python: Learn Web Scraping with Python In A DAY! - The Ultimate Crash Course to Learning the Basics of Web Scraping with Python In No Time (Web Scraping ... Python Books, Python for Beginners) Python: Learn Python FAST - The Ultimate Crash Programming, ... (Learn Coding Fast with Hands-On Project 7) Programming #45: Python Programming Professional Made Easy & Android Programming In a Day! (Python Programming, Python Language, Python for beginners, ... Programming Languages, Android Programming) Starting Out with Programming Logic and Design (Starting Out With...) Starting Out: 1 e4!: A Reliable Repertoire for the Improving Player (Starting Out - Everyman Chess) Starting Out: 1d4 : A Reliable Repertoire for the Improving Player (Starting Out - Everyman Chess) Python: Learn Python in One Day and Learn It Well. Python for Beginners with Hands-on Project. (Learn Coding Fast with Hands-On Project Book 1) Programming Raspberry Pi 3: Getting Started With Python (Programming Raspberry Pi 3, Raspberry Pi 3 User Guide, Python Programming, Raspberry Pi 3 with Python Programming) Starting Out with Python (3rd Edition) Starting Out with Python Starting To Collect Antique Oriental Rugs (Starting to Collect Series) Big Data, MapReduce, Hadoop, and Spark with Python: Master Big Data Analytics and Data Wrangling with MapReduce Fundamentals using Hadoop, Spark, and Python Python : The Ultimate Python Quickstart Guide - From Beginner To Expert (Hands On Projects, Machine Learning, Learn Coding Fast, Learning code, Database) Hacking: Hacking Made Easy 1: Beginners: Python: Python Programming For Beginners, Computer Science, Computer Programming Python: Complete Crash Course for Becoming an Expert in Python Programming (2nd Edition) Mobile Apps: Python and HTML: Programming Guide: Learn In A Day (Python, Swift, HTML, Apps) Programming Google App Engine with Python: Build and Run Scalable Python Apps on Google's Infrastructure

<u>Dmca</u>